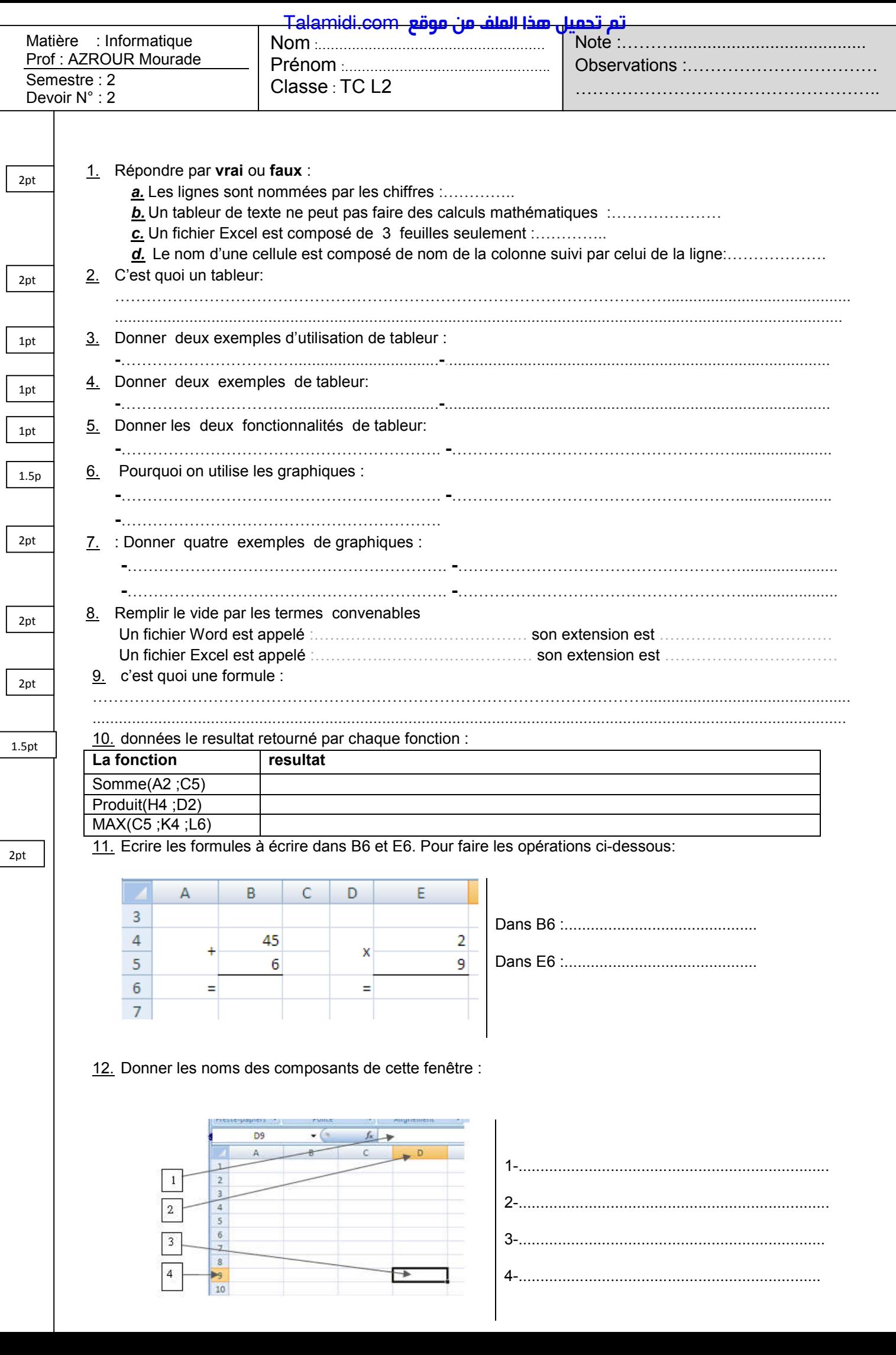

12. Donner les noms des composants de cette fenêtre :

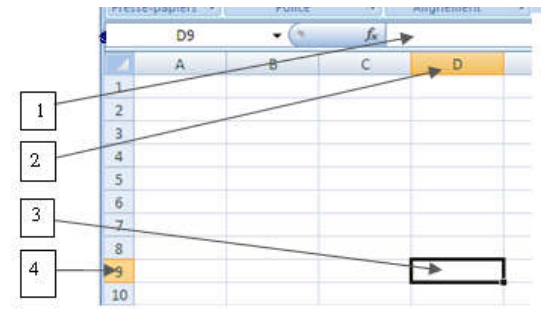

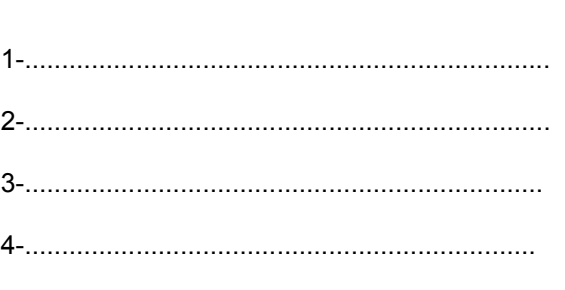